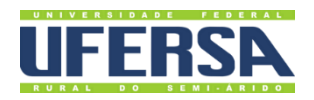

# **MANUAL DO PROCESSO**

GESTÃO DOS RESTAURANTES UNIVERSITÁRIOS

**PROPLAN** PRÓ-REITORIA DE **PLANEIAMENTO** 

Escritório de Processos

# 1. INFORMAÇÕES DO PROCESSO

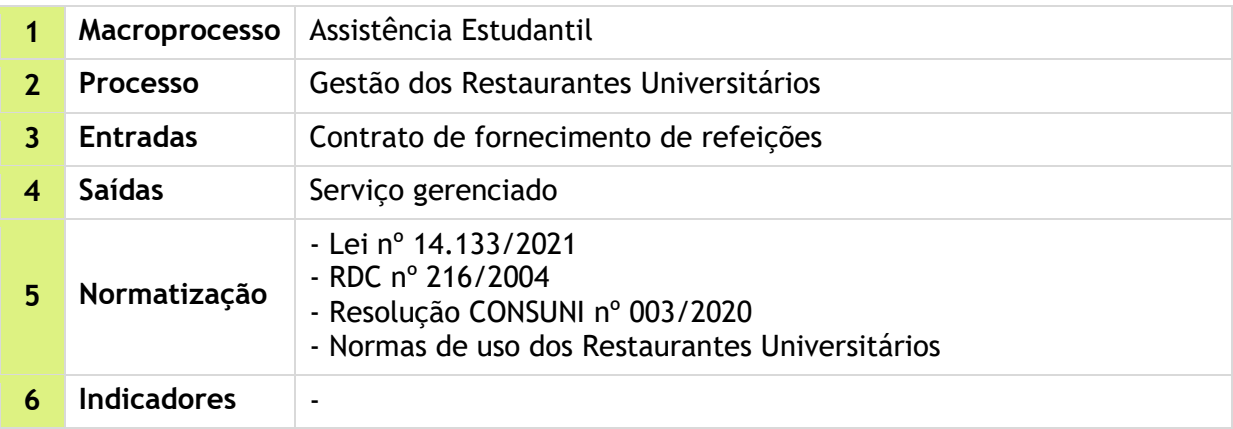

## 2. OBJETIVO DO PROCESSO

Ampliar as condições de permanência dos estudantes da Ufersa por meio da prestação adequada de serviços de fornecimento de refeições.

# 3. DESCRIÇÃO DAS ATIVIDADES

**Processo:** Gestão dos Restaurantes Universitários

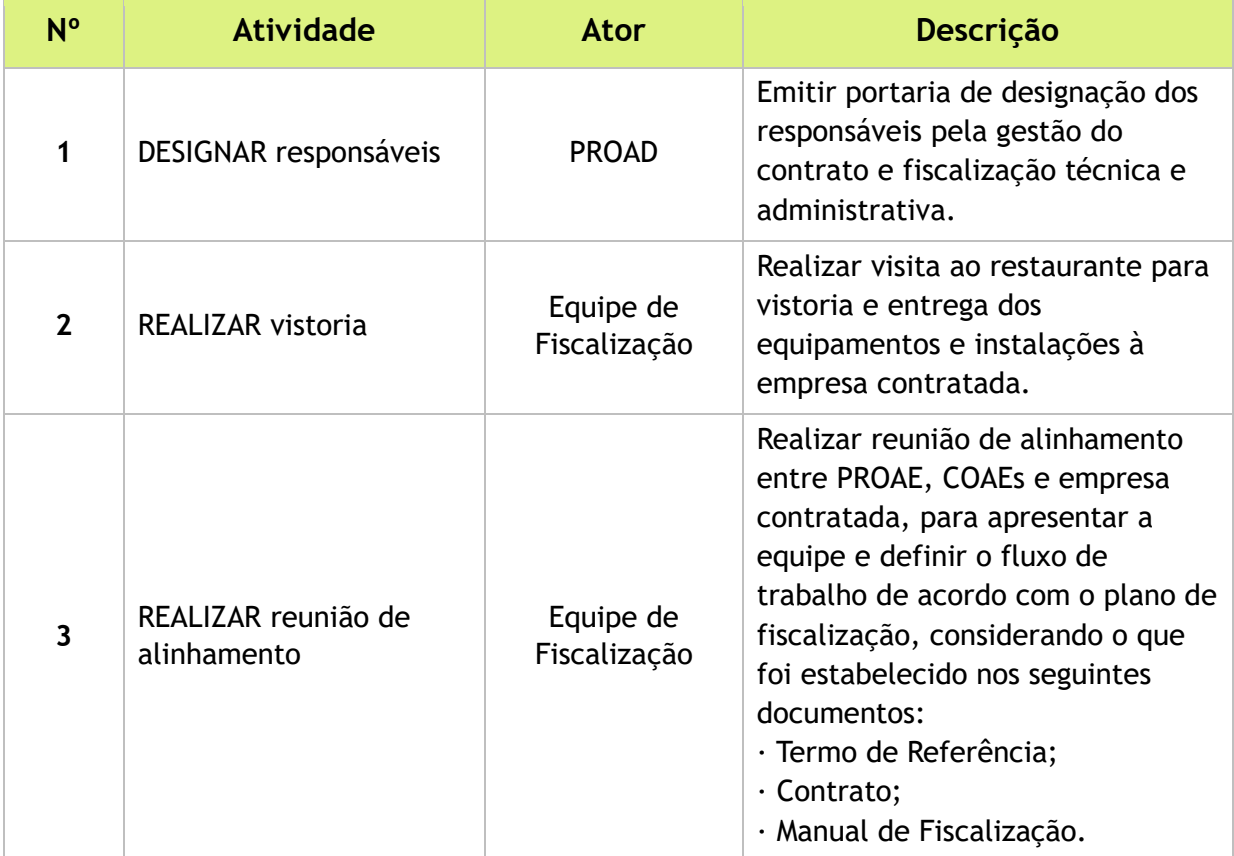

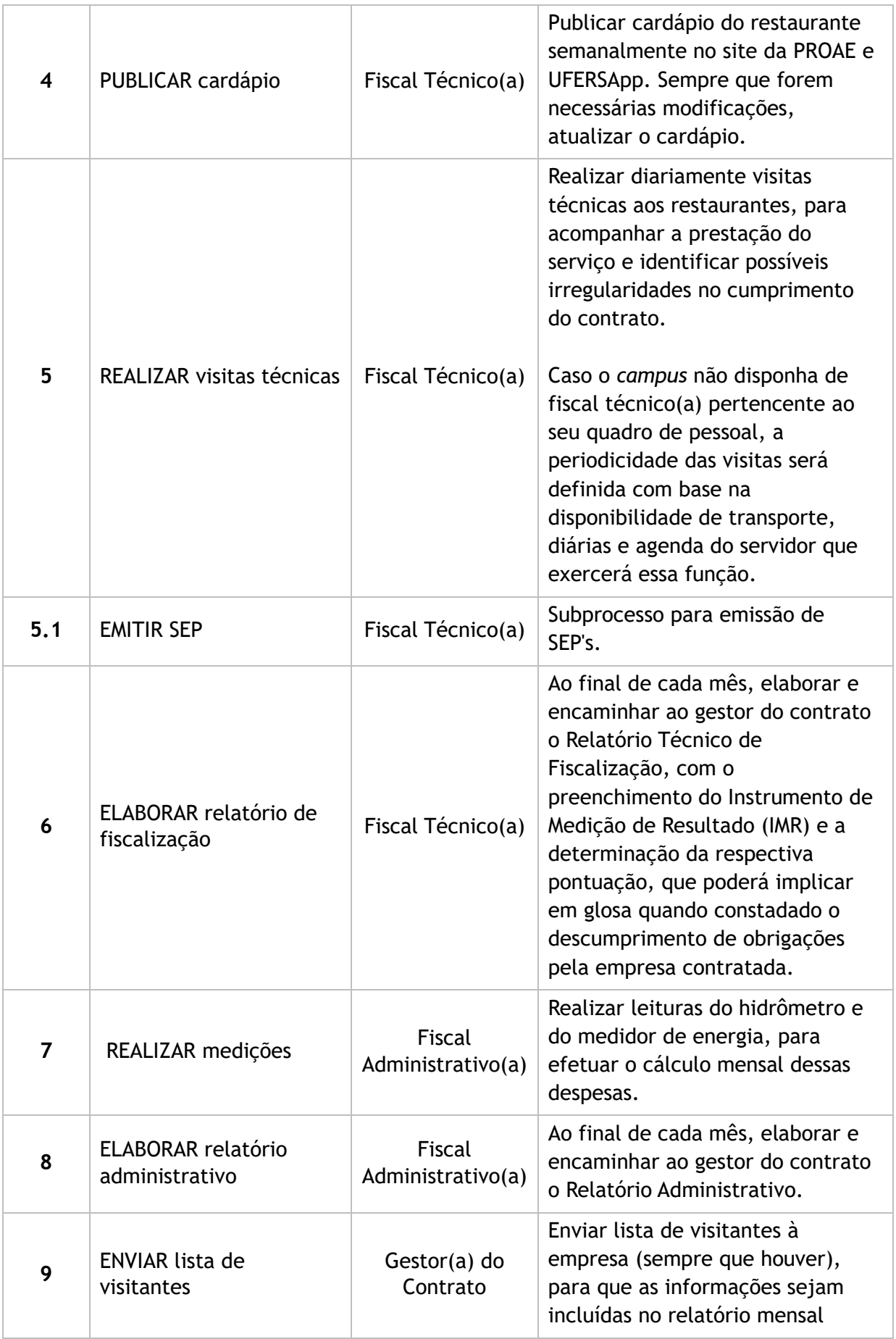

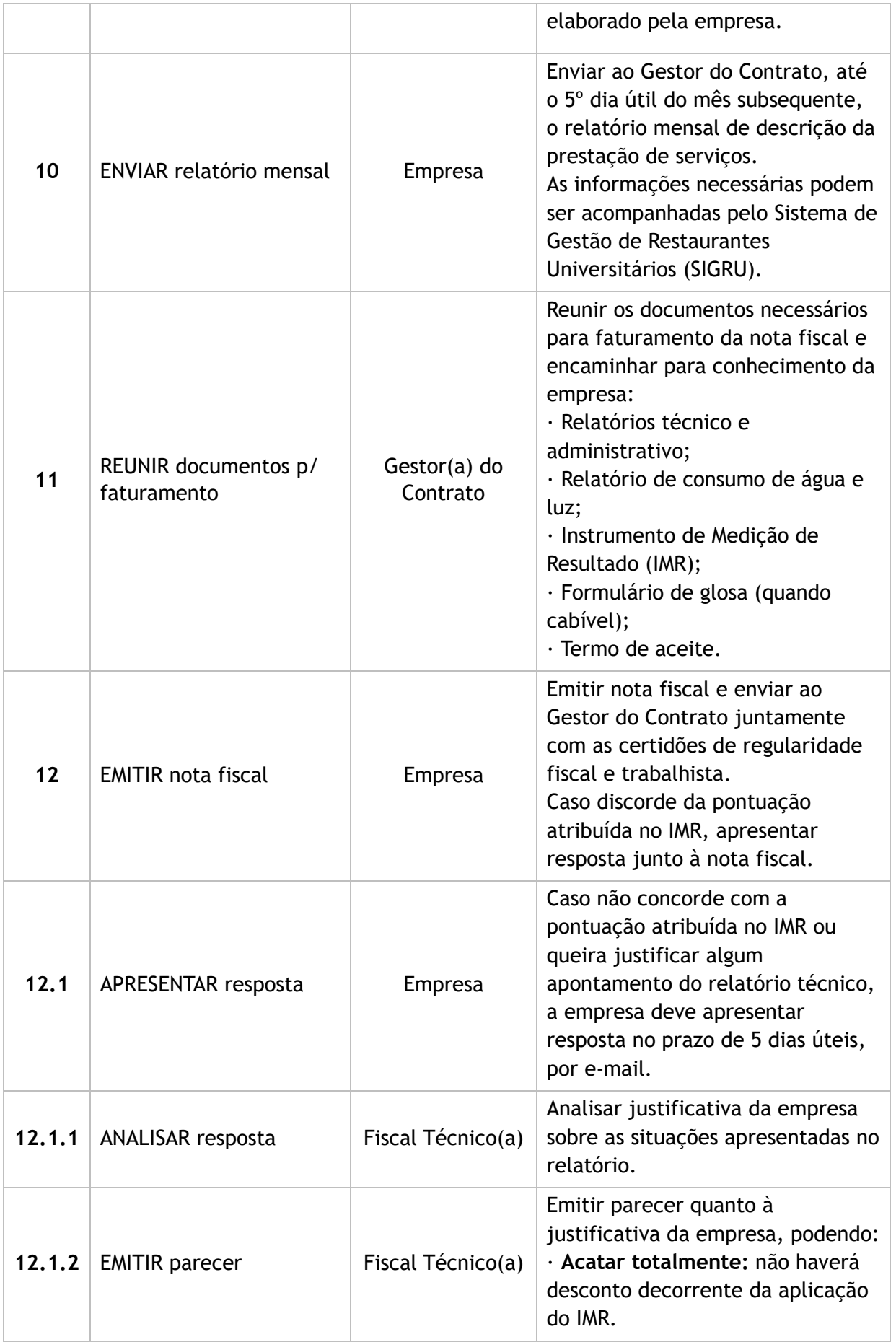

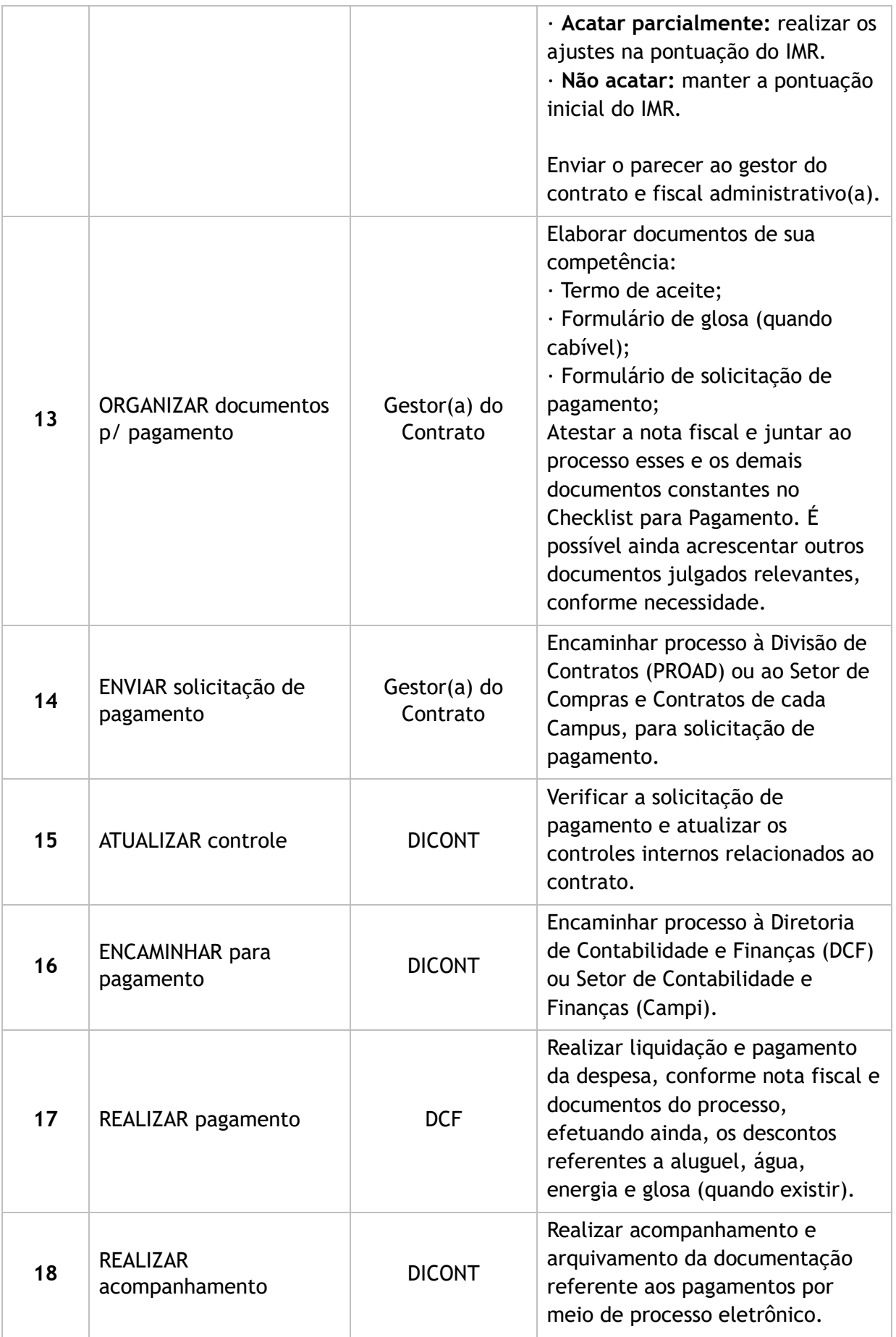

**Subprocesso:** Emissão de Solicitação de Esclarecimentos e Providências (SEP)

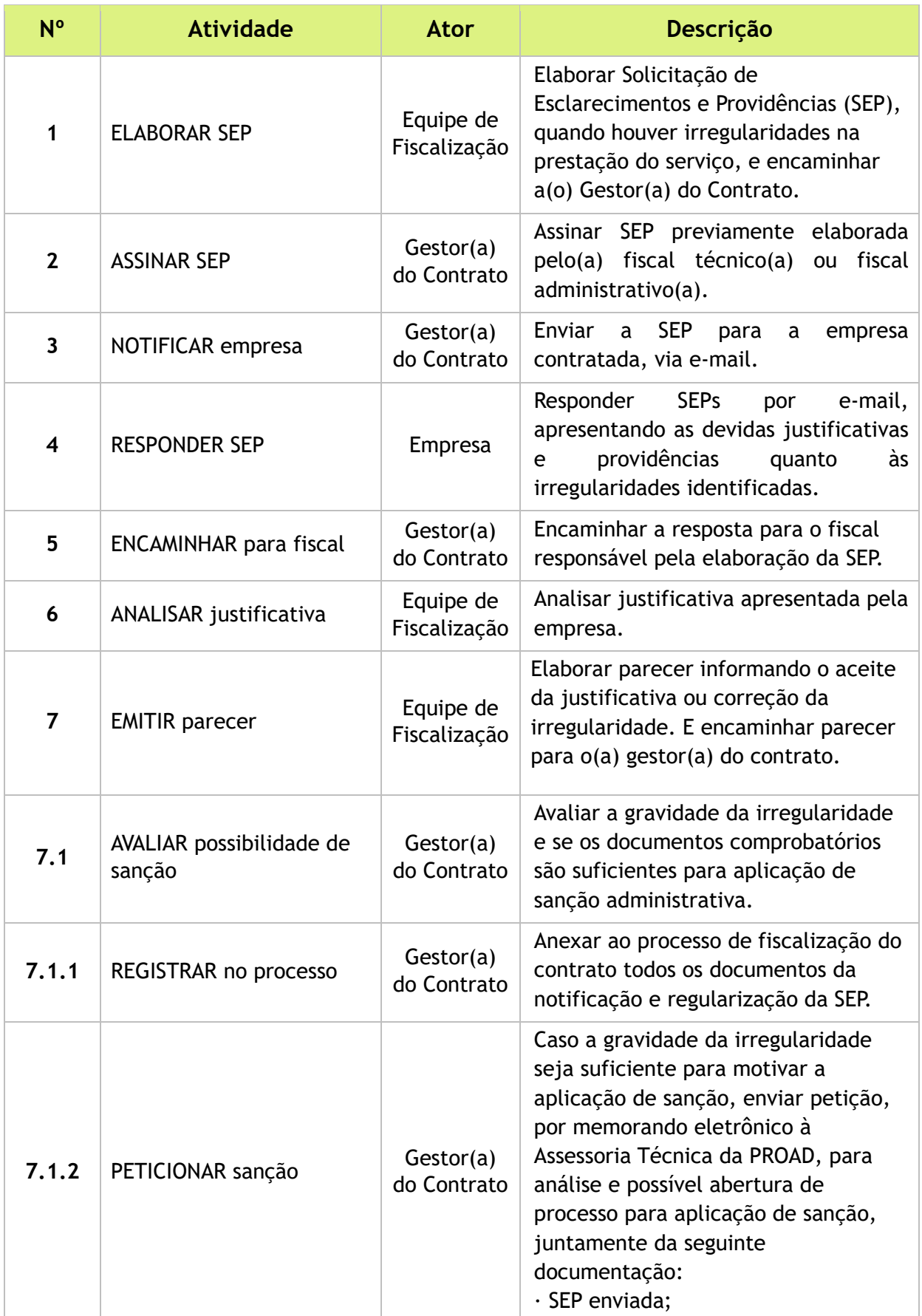

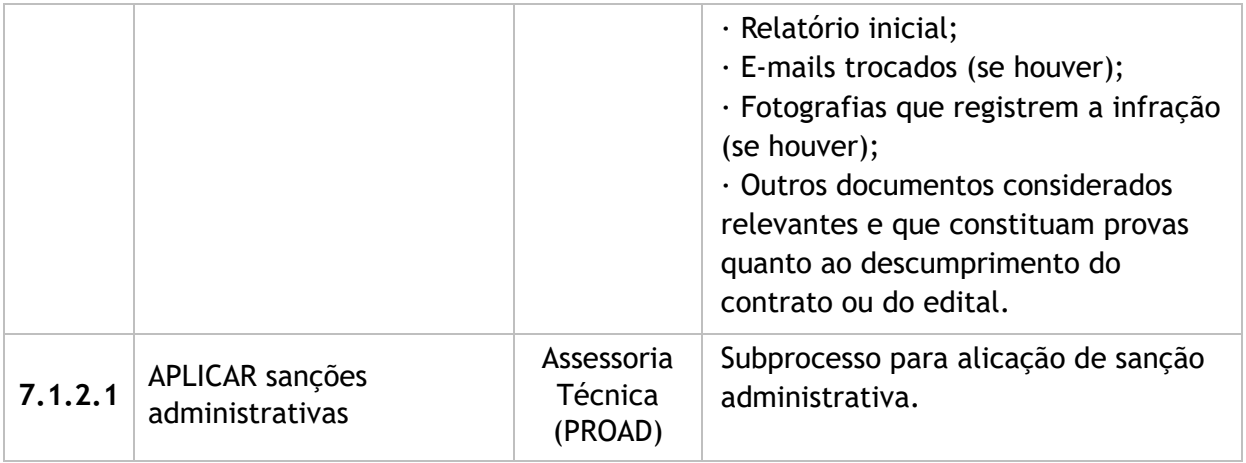

### 4. LISTA DE SIGLAS

- COAEs Coordenadorias de Assuntos Estudantis;
- DCF Divisão de Contabilidade e Finanças;
- IMR Instrumento de Medição de Resultado;
- PROAD Pró-Reitoria de Administração;
- PROAE Pró-Reitoria de Assuntos Estudantis;
- PROPLAN Pró-Reitoria de Planejamento;
- SEPs Solicitação de Esclarecimentos e Providências;
- TCU Tribunal de Contas da União;
- **UFERSApp Aplicativo UFERSA.**

### 5. DOCUMENTOS COMPLEMENTARES

- **[Manual de Fiscalização de Contratos;](https://ep.ufersa.edu.br/wp-content/uploads/portfolioep/assistencia/ru/files/attachments/MANUAL-FISCALIZACAO-CONTRATOS_vs-1_set2017_publicado.pdf)**
- **[Modelo de Relatório de Fiscalização Técnica;](https://ep.ufersa.edu.br/wp-content/uploads/portfolioep/assistencia/ru/files/attachments/RELATORIO%20DE%20VISITA%20TECNICA_RU_ANGICOS%20TEC%20.docx)**
- [Modelo de Planilhas de Cálculo de Consumo de Água;](https://ep.ufersa.edu.br/wp-content/uploads/portfolioep/assistencia/ru/files/attachments/CAERN%20-%20Planilhas%20de%20calculo%20de%20consumo%20RU%202022.xlsx)
- [Modelo de Relatório de Fiscalização Administrativa;](https://ep.ufersa.edu.br/wp-content/uploads/portfolioep/assistencia/ru/files/attachments/RELATORIO%20DE%20FISCALIZACAO%20ADM%20.docx)
- [Modelo de Termo de Aceite;](https://ep.ufersa.edu.br/wp-content/uploads/portfolioep/assistencia/ru/files/attachments/TERMO%20CIRCUNSTANCIADO%20DE%20ACEITE%20DEFINITIVO.docx)
- [Modelo de Instrumento de Medição de Resultado;](https://ep.ufersa.edu.br/wp-content/uploads/portfolioep/assistencia/ru/files/attachments/INSTRUMENTO%20DE%20MEDICAO%20DE%20RESULTADO.docx)
- [Modelo de Solicitação de Esclarecimentos e Providências \(SEP\);](https://ep.ufersa.edu.br/wp-content/uploads/portfolioep/assistencia/ru/files/attachments/ANEXO%205_SEP.docx)
- **[Modelo de Formulário de Glosa;](https://ep.ufersa.edu.br/wp-content/uploads/portfolioep/assistencia/ru/files/attachments/ANEXO%207_Formulario%20de%20Glosa.docx)**
- **[Modelo de Parecer Final;](https://ep.ufersa.edu.br/wp-content/uploads/portfolioep/assistencia/ru/files/attachments/MODELO%20-%20PARECER%20FINAL%20RU.docx)**
- **[Modelo de Descumprimento de Contrato;](https://ep.ufersa.edu.br/wp-content/uploads/portfolioep/assistencia/ru/files/attachments/ANEXO%20I_SEP%20DESCUMPRIMENTO%20DE%20CONTRATO.docx)**
- **[Modelo de Descumprimento de Edital;](https://ep.ufersa.edu.br/wp-content/uploads/portfolioep/assistencia/ru/files/attachments/ANEXO%20II_SEP%20DESCUMPRIMENTO%20DE%20EDITAL.docx)**
- **[Modelo de Relatório Inicial.](https://ep.ufersa.edu.br/wp-content/uploads/portfolioep/assistencia/ru/files/attachments/ANEXO%20III_MODELO%20RELATORIO%20INICIAL%20DO%20GESTOR.docx)**

## 6. HISTÓRICO DE VERSÕES

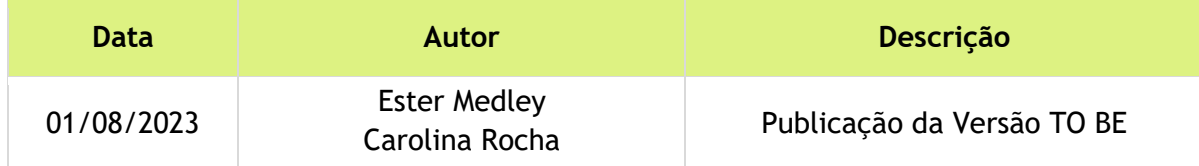

## 7. UNIDADE RESPONSÁVEL

#### *Campus* **Sede – Mossoró**

Pró-reitoria de Assuntos Estudantis (PROAE) Contato: proae@ufersa.edu.br | (84) 3317-8208 | Ramal: 1076

#### *Campus* **Angicos**

Coordenadoria de Assuntos Estudantis (COAE) Contato: coae.angicos@ufersa.edu.br | (84) 3317-8520 | Ramal: 2090/2221

*Campus* **Caraúbas** Coordenadoria de Assuntos Estudantis (COAE) Contato: assuntosestudantis.caraubas@ufersa.edu.br | (84) 3317-8505 | Ramal: 3055/3020

#### *Campus* **Pau dos Ferros**

Coordenadoria de Assuntos Estudantis (COAE) Contato: cae.pdf@ufersa.edu.br | (84) 3317-8512 | Ramal: 4120

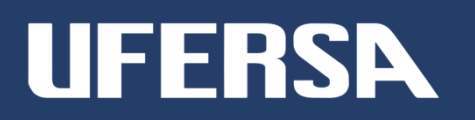